# **Nemerle за 20 часов?**

# *Тыкаем ЭТО палочкой*

«Nemerle — не нужен!» Общественное мнение

**Час 1**

Установил nemerle в VS. Открыл 1-ю статью из цикла «Язык Nemerle». Первые 20% статьи — вода и какая-то кустарщина, недостойная даже для студента-шарпера. :) Ок, бегло добрался до HelloWorld

```
using System.Console;
WriteLine("Hello, World!");
using System.Console;
WriteLine("Hello, World!");
WriteLine("Привет, Мир!");
WriteLine("Мир! Привет!")
```
Паскаль — паскалем. Но студенты-шарпеи, уверен, этого не знают :) Втыкаю примеры в студию... Первое МЛЯ:

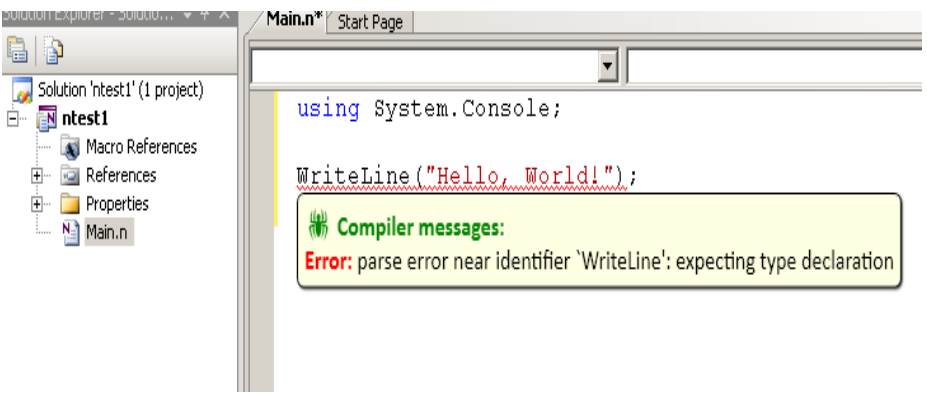

Рис.1 Слабо написать «Привет, мир» без ошибок???

**НО КОМПИЛИРУЕТСЯ!!!** Ок, едем далее. Чуть не пропустил фразочку: «Последнюю точку с запятой можно смело не указывать». Сходство с паскалем становится более очевидным :)

Продолжил читать статью, на этот раз — до конца. Примеры сопоставления с образцом, функции (напомнили мне ЯП Ruby), рекурсия, макросы (вспомнил LISP)... Самое важное ощущение — автор попытался влепить все возможности языка в одну статью. В итоге, ни об одной возможности яснее не стало. То есть, получился «Nemerle in examples» - достаточно популярный стиль изложения (я лично такое читал и для того же Ruby). Так и пролетел первый час знакомства с этим замечательным ЯП. :)

Второй час изучения Nemerle у меня был посвящен чтению второй и третьей частей цикла статей Влада «Язык Nemerle» в поисках ветхозаветного ООП. Не нашел. Конечно, тема калькулятора довольно познавательна с точки зрения авторов «книги Дракона», как по мне, более всего материал был похож на введение в OCaml, но дело в том, что сегодня целый день зудели руки броситься в бой, и перекромсать свою полезную библиотечку [WXLib](http://sourceforge.net/projects/wxlib/) в нечто более удобоваримое:

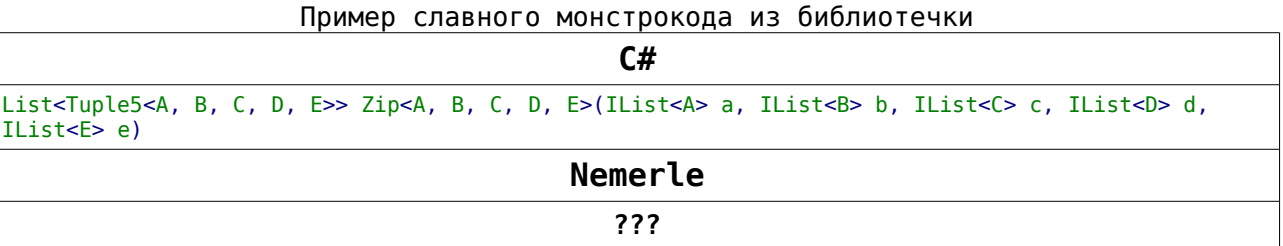

Не судьба? А вот и нет — Влад настрочил еще статей, одна из которых имеет невзрачное название «Nemerle» — а там, вроде как, нашлись и классы, и интерфейсы, и каменный цветок, и золотой ключик. По крайней мере, мало-мальски минимальное описание классов и дженериков там нашлось. В первом приближении, этой статьей можно пользоваться как справочным пособием. Эх, реально не судьба почти два часа прошло. Сворачиваюсь, но напоследок проверяю, действительно ли тип «void» (в статьях это словосочетание довольно часто проскакивает) является обыкновенным типом:

|                   | mutable xaidlist : array[void];      |               |      |                |  |  |
|-------------------|--------------------------------------|---------------|------|----------------|--|--|
|                   |                                      |               |      |                |  |  |
| <b>Error List</b> |                                      |               |      |                |  |  |
|                   | $\bigwedge$ 2 Warnings<br>3 Errors   | i) 0 Messages |      |                |  |  |
|                   | Description<br>Torget dreiosing      | File          | Line | Coli           |  |  |
|                   | bracket?).                           |               |      |                |  |  |
| $x$ <sub>5</sub>  | array element type<br>cannot be void | Main.n.       | 1    | $\overline{2}$ |  |  |

Рис.2 Сказки с наскока не получится.

Один воздушный замок растаял. Ну и хрен с ним. Потом еще будем посмотреть, рухнет ли второй воздушный замок — превращение монстрокода в микрокод за счет обобщения :)

«-Выходи, чудище, из пещеры! Драться будем! -Драться, так драться... Но зачем же в жопу кричать?!» Народный фольклор

## Часы  $4 - 13$

Составив основе прочитанных на четырех статей какое-то суждение ПРИСТУПИТЬ  $\overline{O}$ языке, пора  $\mathsf{K}$ наказанию искусством испытаниям практикой. Задач сегодня - две:

- 1. Что-то сделать с ключевым словом «void»;
- 2. Создавать кортежи НУЖНОГО мне размера, не ограниченного рамками очередного дотнетика.

Отмечу особо - мне сейчас слегонца насрать плевать на то, велосипед ли я делаю, или нет. Плюс — все решения должны быть хотя бы призрачно совместимы с .NET 2.0. Я охотно верю, что в стране эльфов давно пользуются четвертым дотнетом, но в моей суровой реальности до сих пор очень желательна совместимость со вторым. :)

Итак, задача №1: сконвертировать процедурку в функцию. Да не просто а попутно создать соответствующие функциональные типы, чтобы можно было (желательно) одним методом конвертить любые voidметоды в функции, возвращающие какой-либо «пустой» тип. Максимум, чего удалось добиться в лучшем из шарпов (где-то час мудохался в четвертом, зато в #Develop), было нечто вроде:

```
// Аналог .NET 3+: struct Void
public sealed class VoidType {
       private static VoidType _instance = null;<br>public static VoidType Instance { get { if(_instance == null) _instance = new VoidType();
return _instance; } }
       private VoidType(){}
-3
// Аналог .NET 3+: System.Action
public delegate void P():
public delegate void P<T1>(T1 a1);
public delegate void P<T1, T2>(T1 a1, T2 a2);
\sim .
// Аналог .NET 3+: System.Func
public delegate VoidType F();
public delegate VoidType F<T1>(T1 a1);
public delegate VoidType F<T1, T2>(T1 a1, T2 a2);
// Наверняка в дотнете есть и писанина, аналогичная этой...
public static class ProcUtil {
        public static F Method2Func(P x){ return (()=>{x(); return VoidType.Instance;}); }
       public static F<T1> Method2Func<T1>(P<T1> x){ return (a1)=>{x(a1); return
VoidType.Instance; }; }
       public static F<T1, T2> Method2Func<T1, T2>(P<T1, T2> x){ return (a1, a2)=>{x(a1, a2);
return VoidType. Instance; }; }
        \sim 100
```
Прикольно - для N формальных параметров метода будем иметь 3N строк кода в общем случае. Программируем «елочкой» - быстро и эффективно :). Теперь начинаю думать задачу в терминах Nemerle. В функциональные и типовыводящие фишки языка мне что-то не верится сильно подозреваю что будут те же яйца в плане эффективности кодирования, что и в С#, поэтому даже пробовать не буду, а сразу испробую макросы. Логично? Для постороннего наблюдателя

наверняка нет. Для меня — да. Глазом видно, что без средств типа шаблонов с переменным кол-вом аргументов а-ля С++ задачка тупо нерешаема.

После 40 минут более чем двух часов борьбы с компилятором по различным поводам, чтения кусков «Макросы Nemerle — расширенный курс», [вопроса на форум](http://rsdn.ru/forum/nemerle/4044563.1.aspx) (по состоянию на полдень следующего дня — БЕЗОТВЕТНОГО какой-то совет буквально минут через 20 после первого примечания получил — прим.) в муках ничего не родилось. **EPIC FAIL**:

```
public struct VoidType \{\} // Кстати, да - что-то и здесь какую-то лажу с Singleton испытал :)
public delegate P() : void;
public delegate P[T1](a1: T1) : void;
public delegate P[T1, T2](a1: T1, a2: T2) : void;
public delegate F(): VoidType;
public delegate F[T1](a1: T1): VoidType;
public delegate F[T1, T2](a1: T1, a2: T2): VoidType;
macro Method2Func(method: expr, s : list[expr]) {
    < [ \, ???
    \geq}
```
Завтра буду читать «...расщиренный курс».

## **Час 14 — 23**

Таки приходится читать цикл «Макросы Nemerle — расширенный курс», и пробую заодно переформулировать вчерашнюю задачу. Раскинув своей извилиной, соображаю, что Method2Func я, может, и построю. А что делать с типами? Кака-с. Значит, либо макро должно генерировать И декларацию типов, И метод их преобразования.

Влад в скайпе молчит (потом ответил прямо на форум — прим.), помощь форума оказалась занимательной (отправили в исходники Nemerle :) ), но не особо конструктивной. Начинаю читать с сайта материалы отцов-основателей... Прочел. И вы знаете? Помогло! Макросы, уж не знаю — почему, **НАДО ДЕРЖАТЬ ОТДЕЛЬНО ОТ КОДА**. В соседней сборке, всего лишь. Но, по итогам, после всей этой ебли с плясками, меняю мнение касательно помощи — отсылка (в конкретное место) к исходникам Nemerle оказалась, наверное, самой полезной. И всё равно ничего не выходит. С макросами снова FAIL.

# Отдаем Москву французам

«-Ну, что Данило-мастер, не вышла твоя дурман-чаша? - Не вышла, отвечает. - А ты не вешай голову-то! Другое попытай. Камень тебе будет, по твоим мыслям. -Нет, - отвечает, - не могу больше. Измаялся весь, не выходит. Покажи каменный цветок. - Показать-то, - говорит, - просто, да потом жалеть будешь.» Хозяйка Медной горы

### **4ac 24**

Спросить Влада или кого-то с форума немерлистов - легко! Да вот цель моя - не спросить, да и владов на всех желающих не напасёшься. В общем, ситуация пока даже хуже чем с монадами хаскеля - по монадам хоть литературы завались, а вот с чем кушать немерловый API компилятора - днем с огнем не отыщешь, на крайняк, на официальном сайте и в статьях ничего нет. Начинаю эксперименты, которые помогли бы понять кишки компилятора.

### **4ac 30**

Собственно, начал эксперименты. И все ради первой задачи, которая неуловимо скатилась к банальному созданию типа делегата:)

1. Простейший макрос

public macro M01(name, expr)  $\leq$ [ def \$name = \$expr ]>  $\mathcal{F}$ 

С ним получилось узнать, что рефлектор при попытке перевода сборки в C# падает (а вот в VB.NET или Delphi - нет), и использовать например, в С# как минимум, непрактично - другие макросборки, потнетовые ЯП ВИДЯТ сборке  $\overline{B}$ класс вида « N operator 508854937 2393Macro», что, с учетом того, что класс -«NotInheritable», достаточно печально.

## $4ac$  31 - 40

Перечитал «Defining types from inside macros» + соотв. типы в TOM, ЧТО ГРОМКО ЗОВЕТСЯ «class library documentation». Какой результат - можно не спрашивать: зачем генерировать документацию на непокрытый описаниями код?..

| → C © △ G → B ● bttp://nemerle.org/doc/<br>V 24 V Google<br>Most Visited v Cetting Started & Latest Headlines v<br>o Quick Start v.3.4<br><b>34 St http://rsdn.ru/</b><br>30 & Class library - Nemerle 30 & Defining types from in 30 & Nemerle<br><b>Giobalthy overview</b><br>sync toc<br><b>Public Static Fields</b><br><b>E. Funkind: Method Glass</b><br><b><i>O B Core</i></b><br><b>E. FunKind StaticConstructor Class</b><br><b># St Empty</b><br><b>E FunctionType Class</b><br><b>E. GlobalFny Class</b><br><b>Public Static Methods</b><br>- GlobalEnv Members<br><b>A St AddMacro</b><br>₫<br>- GlobalEny Constructor<br><b>+ #</b> CheckReferencedNamespaces<br><b>Eleids</b><br><b>+ S</b> DefineExact<br>. Core Field<br><b>+ B</b> ExactPath<br>- Empty Field<br><b>E</b> Properties<br>$+ 2$ int<br>- CurrentNamespace Property<br><b>* S</b> LookupExactMacro<br>$\Box$ Methods<br><b>+ di</b> LookupExactType<br>Chresboardert<br>- AddMacro Method<br>S LookupInternalType<br>- AddNamespaceAlias Method<br><b>+ &amp; LookupSystemType</b><br>- AddOpenNamespace Method<br><b>Public Instance Constructors</b><br>- CheckReferencedNamespaces Metho<br>- Define Method<br><b>+ GlobalEny Constructor</b><br>- Definefixact Method<br><b>Public Instance Properties</b><br>- ExactPath Method<br>di CurrentNamespace<br>- GetMacroContext Method<br><b>E GetType Method</b><br><b>Public Instance Methods</b><br>- Init Method<br>AddNamespaceAlias<br>- LookupExactMacro Method<br>· AddOpenNamespace<br>E LookupExactType Method<br><b>C</b> Define<br>- LookupInternalType Method | <b>82 Nemerle - Mozilla Firefox</b><br>файл Правка Вид Журнал Закладки Инструменты Справка |                                       | From Hits Hitsel        |
|----------------------------------------------------------------------------------------------------|--------------------------------------------------------------------------------------------|---------------------------------------|-------------------------|
|                                                                                                    |                                                                                            |                                       | $\circ$ $\circ$ $\circ$ |
|                                                                                                    |                                                                                            |                                       |                         |
|                                                                                                    |                                                                                            |                                       | 其中                      |
|                                                                                                    |                                                                                            |                                       |                         |
|                                                                                                    |                                                                                            |                                       |                         |
|                                                                                                    |                                                                                            |                                       |                         |
|                                                                                                    |                                                                                            |                                       |                         |
|                                                                                                    |                                                                                            |                                       |                         |
|                                                                                                    |                                                                                            |                                       |                         |
|                                                                                                    |                                                                                            |                                       |                         |
|                                                                                                    |                                                                                            |                                       |                         |
|                                                                                                    |                                                                                            |                                       |                         |
|                                                                                                    |                                                                                            |                                       |                         |
|                                                                                                    |                                                                                            |                                       |                         |
|                                                                                                    |                                                                                            |                                       |                         |
|                                                                                                    |                                                                                            |                                       |                         |
|                                                                                                    |                                                                                            |                                       |                         |
|                                                                                                    |                                                                                            |                                       |                         |
|                                                                                                    |                                                                                            |                                       |                         |
|                                                                                                    |                                                                                            |                                       |                         |
|                                                                                                    |                                                                                            |                                       |                         |
|                                                                                                    |                                                                                            |                                       |                         |
|                                                                                                    |                                                                                            |                                       |                         |
|                                                                                                    |                                                                                            |                                       |                         |
|                                                                                                    |                                                                                            |                                       |                         |
|                                                                                                    |                                                                                            |                                       |                         |
|                                                                                                    |                                                                                            |                                       |                         |
|                                                                                                    |                                                                                            |                                       |                         |
|                                                                                                    |                                                                                            |                                       |                         |
| <b>FOTORO</b>                                                                                                    | - LookunMaren Mothod                                                                       | <b>Cousts (inherited from Object)</b> | $x \propto a$           |

 $P$ ис. 3

Пытаюсь прикинуть по названиям, что это за штучка - TypeBuilder, и как она может мне помочь. Параллельно, для поколений грядущих, строю в Dia классы, посещаемые при обходе, этой, так сказать, документации:

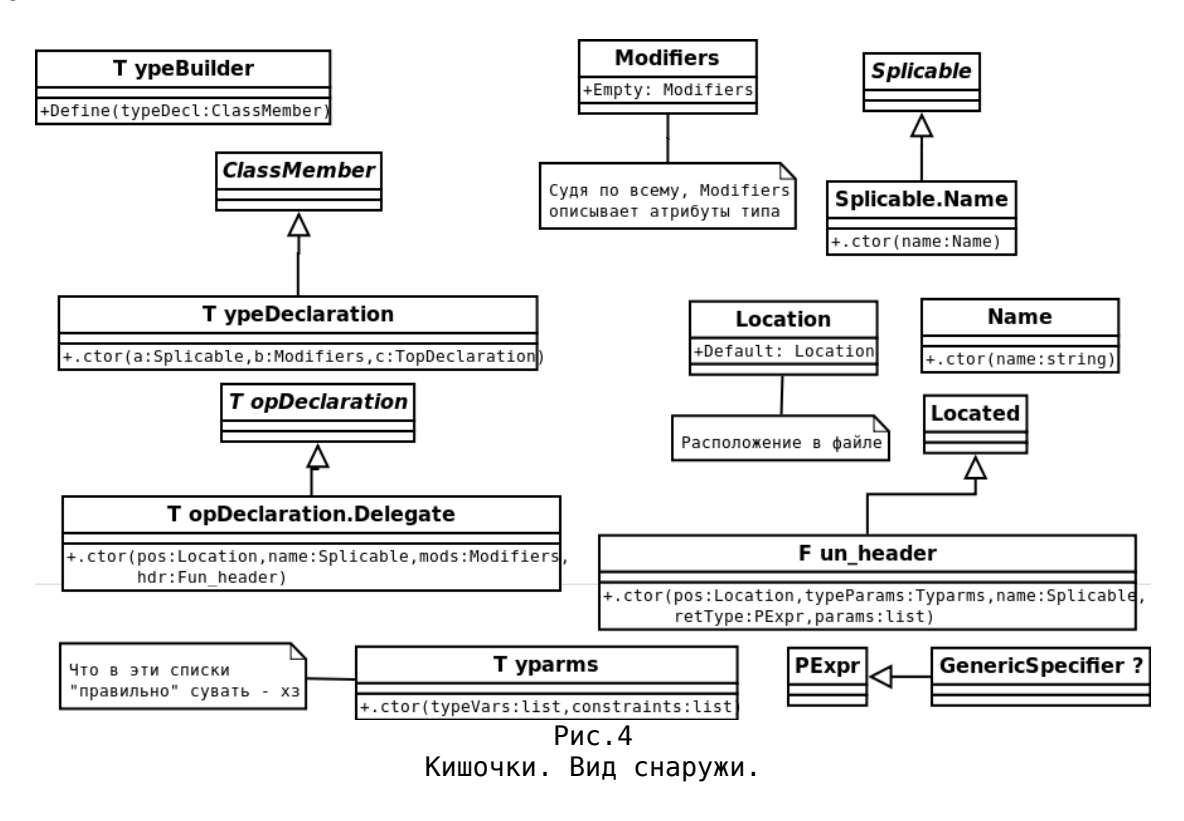

В итоге <del>чтения документации</del> гадания на кофейной гуще, рождается следующий код:

2. Макрос генерации делегата, попытка №2

```
public macro DefDelegate(dname: string, n: int) {
    def context = ImplicitCTX();
    def builder = context.CurrentTypeBuilder;
    def env = context.Fnv;def location = builder.Location;<br>mutable args: list[Splicable] = [];
    for(mutable j : int = 0; j < n; j++)args = Splicable.Name(Name(string.Format("T{0}", j))) :: args;def d = TypeDeClaration(Name(dname), // ???
         Modifiers (NemerleAttributes, Public, [1],
         TopDeclaration.Delegate(
             location.
             Name(dname),
             Modifiers (NemerleAttributes.Public, []),
             Fun header( // конструктор выбрал практически наугад
                  location,
                 Typarms(args, []),<br>Name(dname), // шо, опять???
                  Nemerle.Compiler.Parsetree.PExpr.Typed(
                      Nemerle.Compiler.Typedtree.TExpr.TypeOf(
                          Nemerle.Compiler.MType.Void()
                      )).
                 \Box\rightarrow):
```

```
builder.Define(d):
builder.Compile();
```

```
< [ () ] >
```
 $\mathcal{F}$ 

И сразу же после написания этого кода выясняется, что доки на сайте мало того, что пустые, так еще и устарели!!! Честно говоря, такого ОТКРЫТИЯ желание ГРЫЗТЬ после ЯЗЫК кактус дальше практически пропало. На гуглокоде стало ясно что док нет. Судя по ObjectBrowser (о, блядь, справка...) Fun\_header ВНЕЗАПНО стал PfunHeader... Короче, код стал таким:

```
2. Макрос генерации делегата, попытка №3
```

```
public macro DefDelegate(dname: string, n: int) {
    def context = ImplicitCTX();def builder = context.CurrentTypeBuilder;
    def env = context.Fnv;def location = builder. Location;
    mutable args: list[Splitcable] = [];
    for(mutable j : int = 0; j < n; j++)\sigma args = Splicable.Name(Name(string.Format("T{0}", i))) :: args:
    def d = ClassMember.TypeDeclaration(
        Splicable.Name(Name(dname)), // ???
        Modifiers (NemerleAttributes.Public, []),
        TopDeclaration.Delegate(
            PFunHeader(
                location.
                Typarms(args, []),
                 Splicable.Name(Name(dname))
                PExpr.Typed(TExpr.TypeOf(FixedType.Void())),
                - 11
            \rightarrow)) ;
    builder.Define(d);
    builder.Compile();
    <[ () 1>
```
Это хоть компилируется... Но я надежды почти не питаю :) Хотя на голом шарпе создать динамически подобную штучку почти несложно, но как-то все еще хотелось бы, чтоб на стадии компиляции Nemerle мне бы нагенерил всю ту «ёлочку», описанную ещё на 4-м часу изучения  $3TQTO$   $R$ ,  $\ldots$ Пробую запихнуть в тестовую консольную прожку... Build... ICE. Не айс. Забиваю до тех лучших времен, когда не надо будет ползать по этим пещерам без фонаря и прочего огня.

# Вместо послесловия

«Большинство тех, кто разобрался в языке, бросают свои проекты и начинают принимать участие в разработке компилятора, просто злой рок какой-то» Кочетков

... Теперь я даже знаю - почему :) На самом же деле все обстоит вовсе не так плохо, как я тут расписал - Nemerle уже умеет всё, что только можно сделать на С#, и даже больше. Тем более, что на это «все» я потратил всего пару-тройку часов. Зато остальные 17 протрахался с одним-единственным макросом :)

```
// Зачем писать уродливый код так...
yoid Select<A>(FuncX<A, bool> selector, params Tuple2<A, Block>[] actions)
\mathcal{L}_{\mathcal{L}}WXUtils.DoLoop0ver<Tuple2<A, Block>>(actions, delegate(Tuple2<A, Block> a)
    €
         if(selector(a.Value1))
         \mathcal{L}_{\mathcal{L}}a.Vaue2():
         \mathcal{F}\}) ;
\mathcal{F}Select<Type>(x \Rightarrow x == someType,FP.Tuple(tvoeof(Arrav)), (j=1, 1, 2)FP.Tuple(typeof(StringBuilder), ()=>{...},FP.Tuple(typeof(SomeClass), () =>{...},\sim \sim\lambda// Если можно так:
match(x) {
  \vert x is Array => {...}
  \vert x is StringBuilder => {...}
  \vert x is SomeClass => {...}
  \sim 10
```
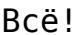

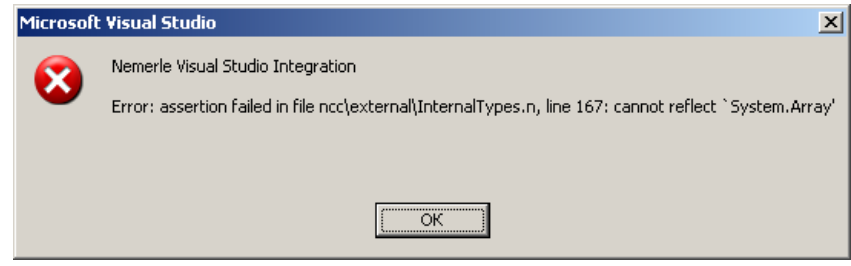